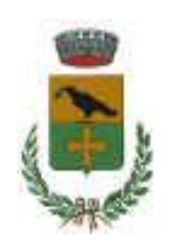

**Comune di NURAMINIS**

**Provincia di Cagliari**

**Ufficio Tecnico - Area Lavori Pubblici e Urbanistica**

#### PROCEDURA APERTA PER L'ESECUZIONE DEI LAVORI DI:

"POR Sardegna - obiettivo competitività regionale e occupazionale F.E.S.R. 2007/2013 - DGR n. 46/24 del 13.10.2009 - Messa in sicurezza e mitigazione del rischio idrogeologico dei bacini idrografici e comuni interessati e per il ripristino delle opere di interesse pubblico nelle aree colpite dagli eventi alluvionali del 2008 - tabella B. Lavori di: "Opere idrauliche a protezione dell'abitato – Canale diversivo 2012 - 1°stralcio"

CUP: G84B10000050006 CIG: 61193073E2

### Mappa per il sopralluogo

<https://www.google.com/maps/d/viewer?mid=zPAoK7moIly8.kTaQy7mVL8x8>

cliccare sul link o in alternativa, copiare e incollare il link nella barra degli indirizzi del browser, per visualizzare la mappa su Google Maps

**NB: effettuare il sopralluogo è condizione necessaria per poter partecipare alla gara** Ultimato il sopralluogo, recarsi all'Ufficio Tecnico Area LL PP Urbanistica entro e non oltre le ore 13,30 per ritirare l' «Attestazione di avvenuto sopralluogo», firmato e timbrato dal RUP o da un suo delegato. Il suddetto attestato NON verrà rilasciato in giorni e orari differenti da quelli stabiliti nel disciplinare di gara.

# INQUADRAMENTO TERRITORIALE

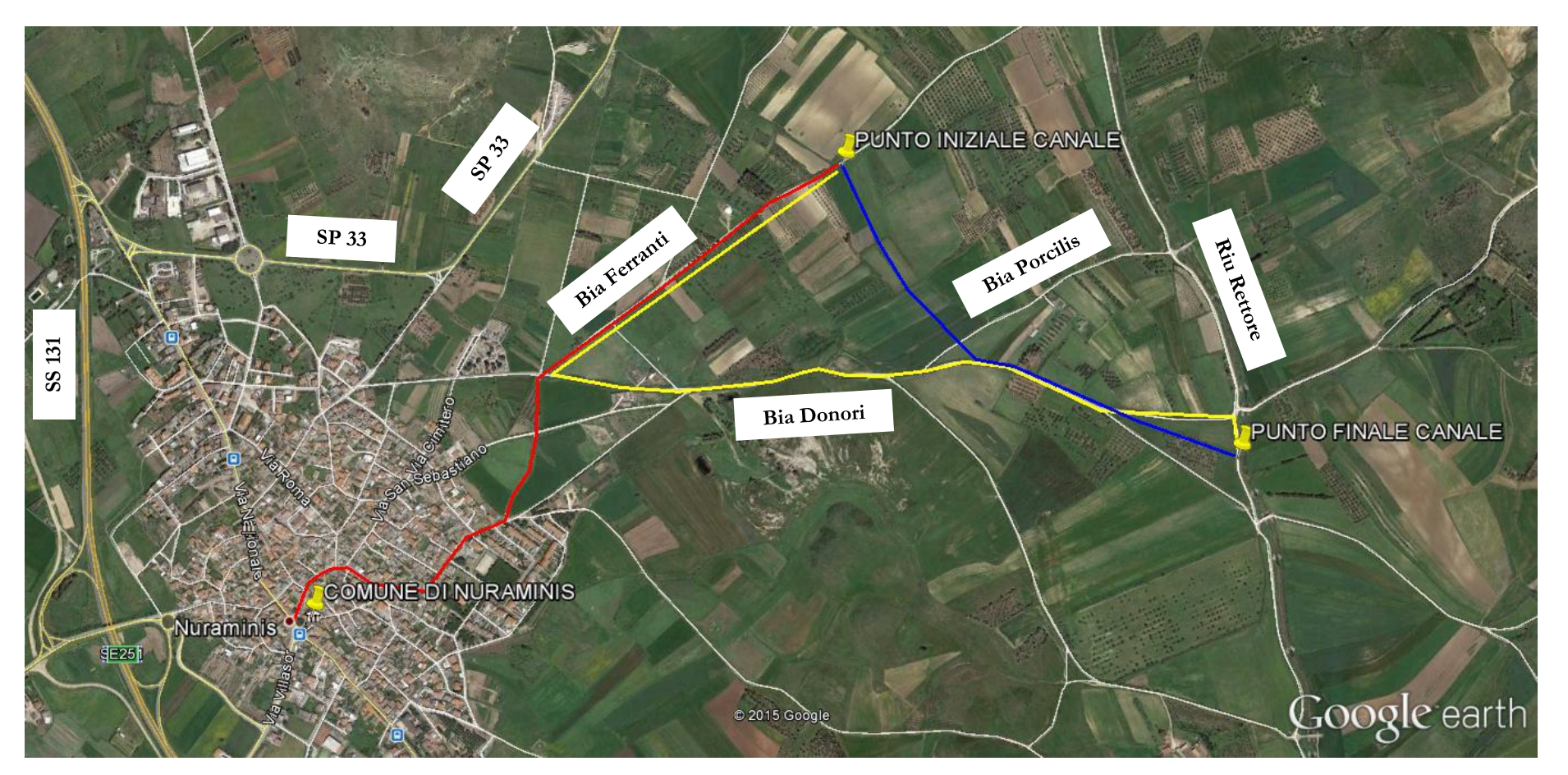

### LEGENDA

Percorso stradale sino al punto iniziale del canale Tracciato canale Percorso stradale dal punto iniziale al punto finale del canale

### PERCORSO URBANO

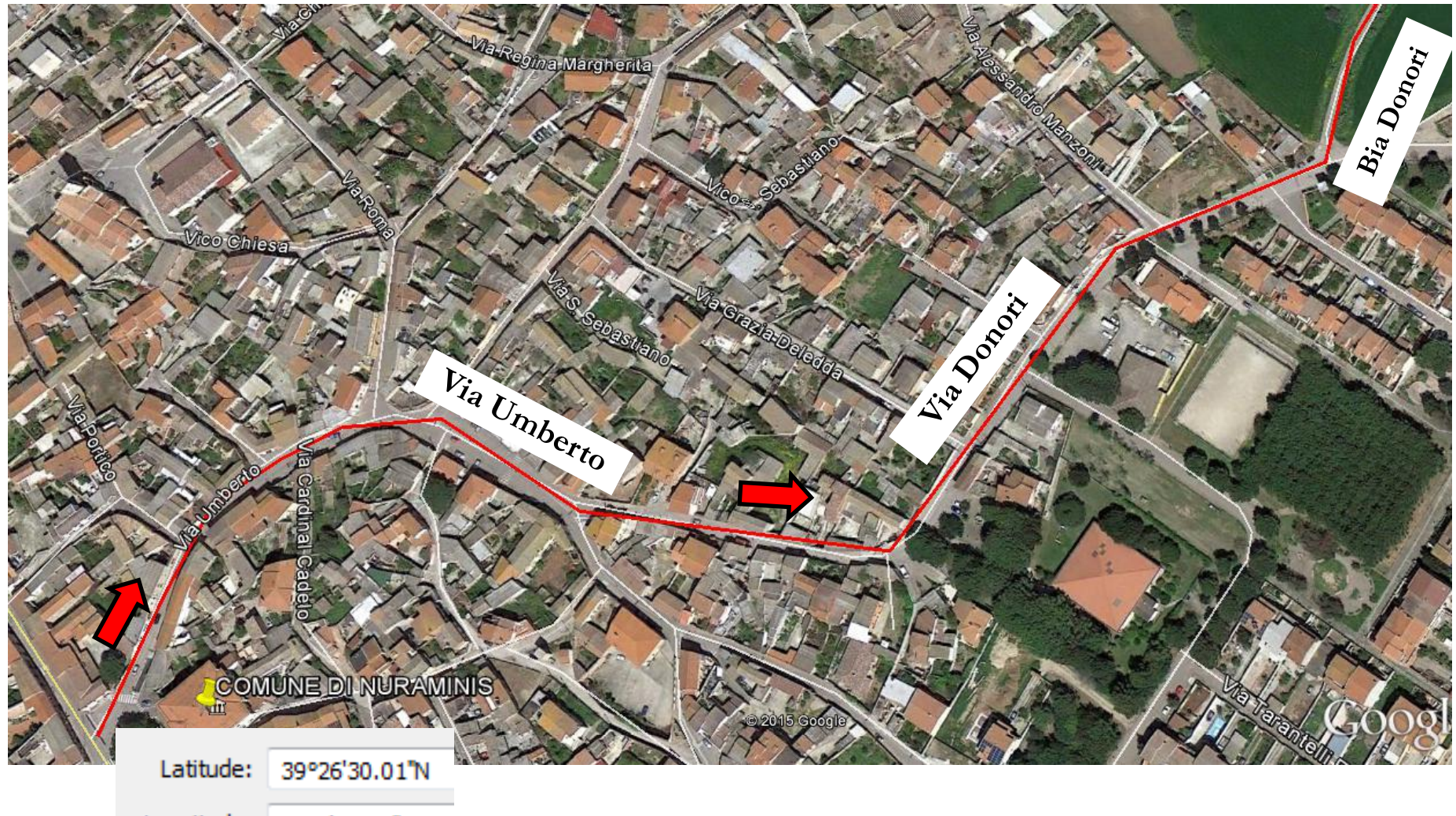

Longitude: 9° 0'47.87"E

## PERCORSO EXTRAURBANO – Punto iniziale

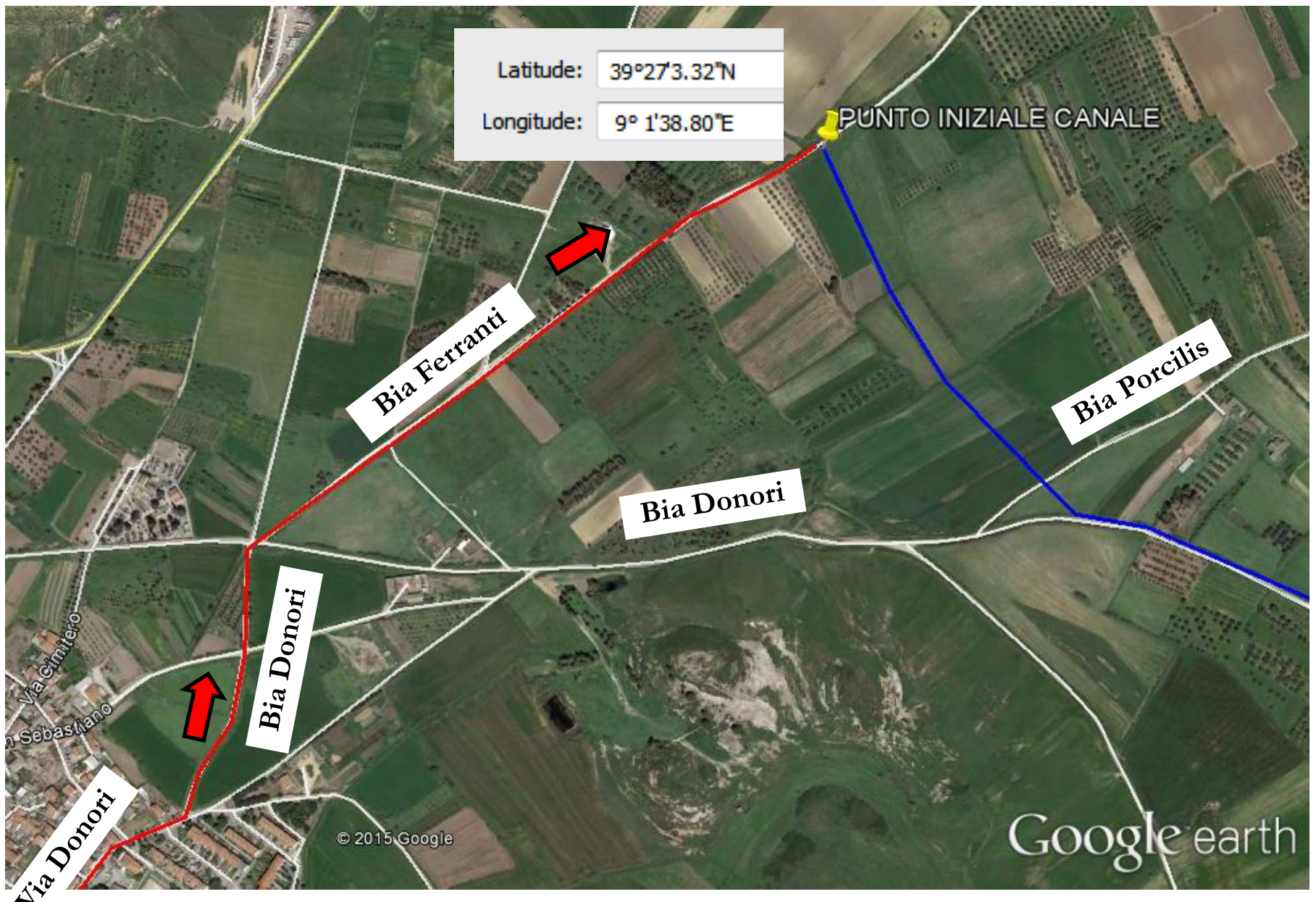

## PERCORSO EXTRAURBANO – Punto finale

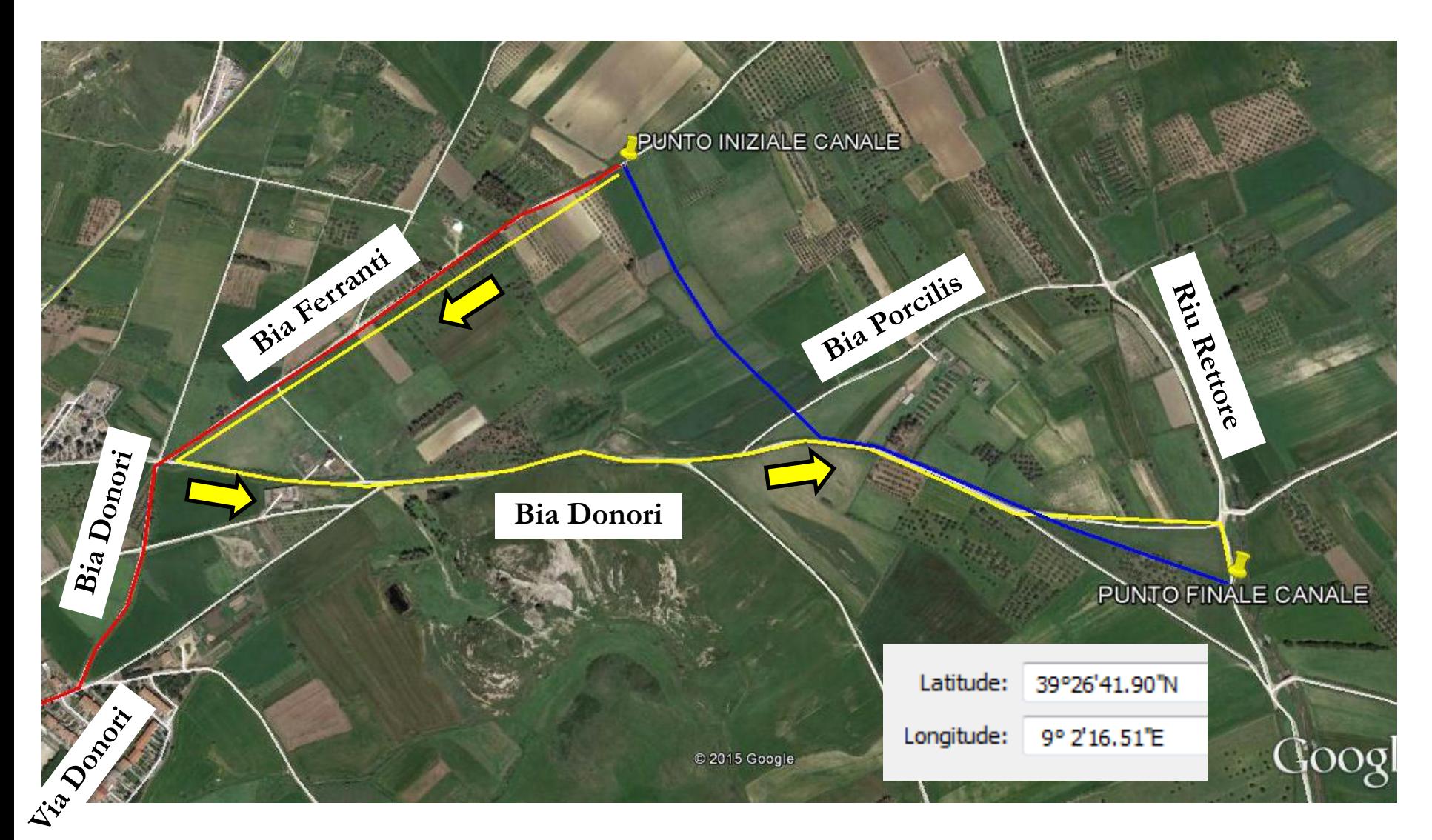